## SAP ABAP table KPU3 OBJNR {Object Numbers for Plan->Plan, Actual->Plan}

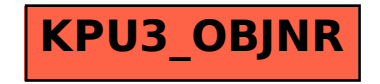